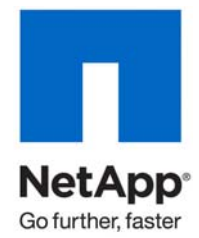

Technical Report

# SnapDrive for Windows 6.2 in a Least Privilege **Environment**

Ron Demery, Allan Watanabe, NetApp June 2010 | TR-3864

# **SNAPDRIVE FOR WINDOWS STORAGE SYSTEM SERVICE ACCOUNT CAPABILITIES**

This report was developed for administrators who require the NetApp $^\circledast$  SnapDrive $^\circledast$  for Windows $^\circledast$  storage system service account to have minimal capabilities to perform its function.

## TABLE OF CONTENTS

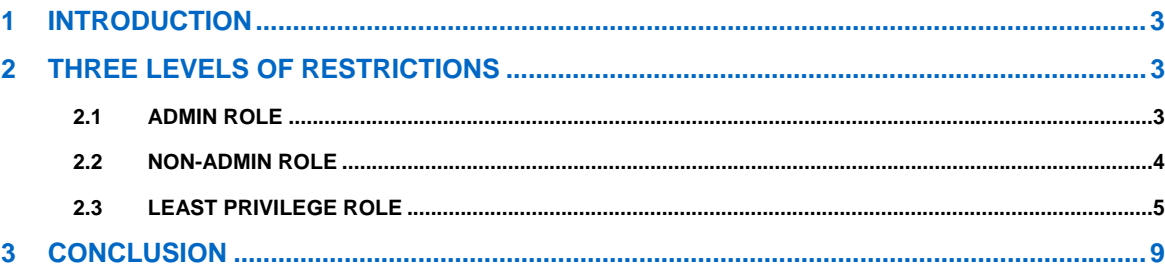

## <span id="page-2-0"></span>**1 INTRODUCTION**

Many IT environments today have policies that require the application service account to possess a minimal set of permissions. This is also driven by several standards that indicate the default accounts should be disabled because they are "well-known accounts." NetApp recommends that in the NetApp Data ONTAP® operating system, the root account should be disabled.

Data ONTAP has the ability to configure a custom role and assign that role *permissions,* also known as *capabilities* in Data ONTAP. Refer to [TR-3358: Role-Based Access Control for Data ONTAP 7G](http://media.netapp.com/documents/tr-3358.pdf) for the default roles and a fuller discussion of this topic.

"Security and Access Control" in TR-3828: [Best Practices Guide for SnapDrive for Windows 6.2](http://media.netapp.com/documents/tr-3828.pdf) discusses the use of various connection methods. This paper also contains information about the integration of SnapDrive for Windows (SDW) with Operations Manager RBAC and the use of the Storacl tool.

This report focuses on three levels of restrictions for the implementation of the SDW storage system service account: admin role, non-admin role, and least privilege role.

For information about the API calls to the Data ONTAP operating system, see the [Manage ONTAP SDK.](http://communities.netapp.com/docs/DOC-1110)

# **2 THREE LEVELS OF RESTRICTIONS**

The three levels of restrictions discussed in this document are admin role, non-admin role, and least privilege role.

#### **TEST ENVIRONMENT**

Our test environment consisted of a Windows host with SnapDrive for Windows 6.2 and a NetApp storage system with Data ONTAP 7.3.1.1.

- Our connection to the storage system was through iSCSI without using CHAP for Authentication.
- NetApp SnapMirror® was licensed on the storage system.
- Administrative connection was initiated over HTTPS not using RPC or passthrough.

## **2.1 ADMIN ROLE**

The admin role in the Data ONTAP operating system is the role with the most default permissions. An account with this role can control the configuration of the NetApp storage system in all aspects. This includes adding local storage system users, setting security values, and modifying the configuration options of the storage system. The admin role is by default associated with the storage system's Administrators group.

According to the [SnapDrive 6.2 for Windows Installation and Administration Guide,](http://now.netapp.com/NOW/knowledge/docs/snapdrive/relsnap62/html/index.shtml) NetApp recommends that the storage service account should be a member of the Data ONTAP Administrators group.

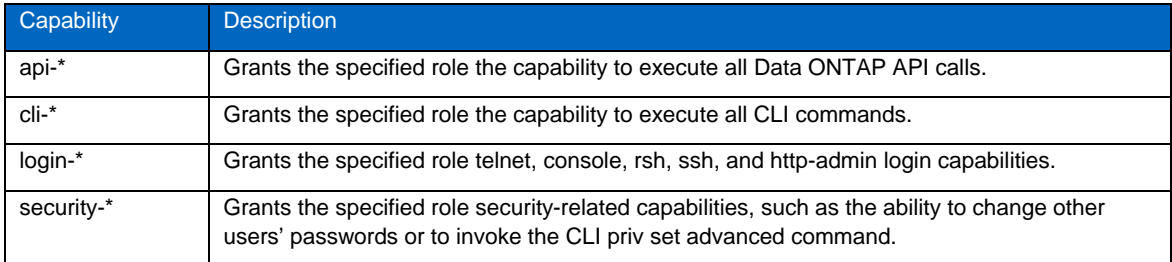

**Table 1) Default capabilities associated with the admin role.** 

### <span id="page-3-0"></span>**2.2 NON-ADMIN ROLE**

If you do not want to maintain the SnapDrive for Windows service account with the elevated permission set, follow the recommendations in the [SnapDrive Windows Service Account capabilities](http://communities.netapp.com/message/15071) thread on the NetApp Communities news board. This thread discusses how to create a role with the capabilities described in Table 2.

**Table 2) Non-admin role capabilities.** 

| Capability        | <b>Description</b>                                                                                                    |
|-------------------|----------------------------------------------------------------------------------------------------|
| api-aggr-*        | These APIs allow full manipulation of Data ONTAP aggregates, including those embedded in<br>traditional volumes and their structural components (plexes and RAID groups).                                                                                                    |
| api-ems-*         | The Event Management System (EMS) is a mechanism in the Data ONTAP kernel that<br>supports creation, forwarding, and consumption of event indications. EMS events are<br>generated by Data ONTAP when errors occur or to log changes in the status of the system.<br>These event indications are logged to /etc/log/ems and, depending on the event and its<br>severity, to the syslog console. If an event has an SNMP definition, SNMP traps are also<br>generated by the event indication. |
| api-fcp-adapter-* | Read and write permissions to all API-initiated FCP-adapter operations: configuration, reset,<br>and up and down status.                                                                                                    |
| api-igroup-*      | Read and write permissions to all API-initiated igroup operations: add bind, create, destroy,<br>remove, rename, etc.                                                                                                    |
| api-iscsi-*       | Read and write permissions to all API-initiated iSCSI operations: service start and service<br>stop, disable, destroy, create, enable, etc.                                                                                                    |
| api-license-*     | Read and write permissions to all API-initiated license operations: add, delete, and list.                                                                                                    |
| api-lun-*         | Read and write permissions to all API-initiated LUN operations: create, destroy, online,<br>offline, etc.                                                                                                    |
| api-qtree-*       | Read and write permissions to all API-initiated qtree operations: create, destroy, list, rename,<br>etc.                                                                                                    |
| api-snapmirror-*  | Read and write permissions to all API-initiated SnapMirror operations: service on, service off,<br>break, abort, initialize, etc.                                                                                                    |
| api-snapshot-*    | Read and write permissions to all API-initiated Snapshot® operations: create, delete, rename,<br>restore volume, restore volume, etc.                                                                                                    |
| api-snapvault-*   | Read and write permissions to all API-initiated SnapVault® operations: adding and removing<br>relationships, schedule modifications, abort, create, restore, etc.                                                                                                    |
| api-system-*      | Read permissions to all API-initiated system operations: get version, get info, etc.                                                                                                    |
| api-volume-*      | Read and write permissions to all API-initiated volume operations: create, destroy, online<br>offline, verify, split, restrict, size, etc.                                                                                                    |
| login-*           | Allows the account to log in via telnet, ssh, rsh, console, and http/s.                                                                                                    |

This set of capabilities does not allow the service account to add local accounts to the storage system. This role must be created and then added to a new group. The service account can then be added to the new group. The role can be created via the command line or through Operations Manager.

#### **NON-ADMIN ROLE CREATION (COMMAND LINE METHOD)**

```
toaster>useradmin role add SD-non-admin -a login-*,api-lun-*,api-snapshot-
*,api-iscsi-*,api-volume-*,api-snapmirror-*,api-snapvault-*,api-ems-*,api-
igroup-*,api-qtree-*,api-fcp-adapter-*,api-license-*,api-system-*,api-aggr-*
```
## <span id="page-4-0"></span>**2.3 LEAST PRIVILEGE ROLE**

In some IT environments, a detailed assignment of the minimal permissions is required. Table 3 describes the capabilities that were needed to connect to the storage system from the SnapDrive for Windows 6.2 GUI by using a local account on the storage system. This local Data ONTAP account was assigned a customized role, which contained the capabilities.

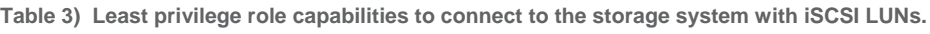

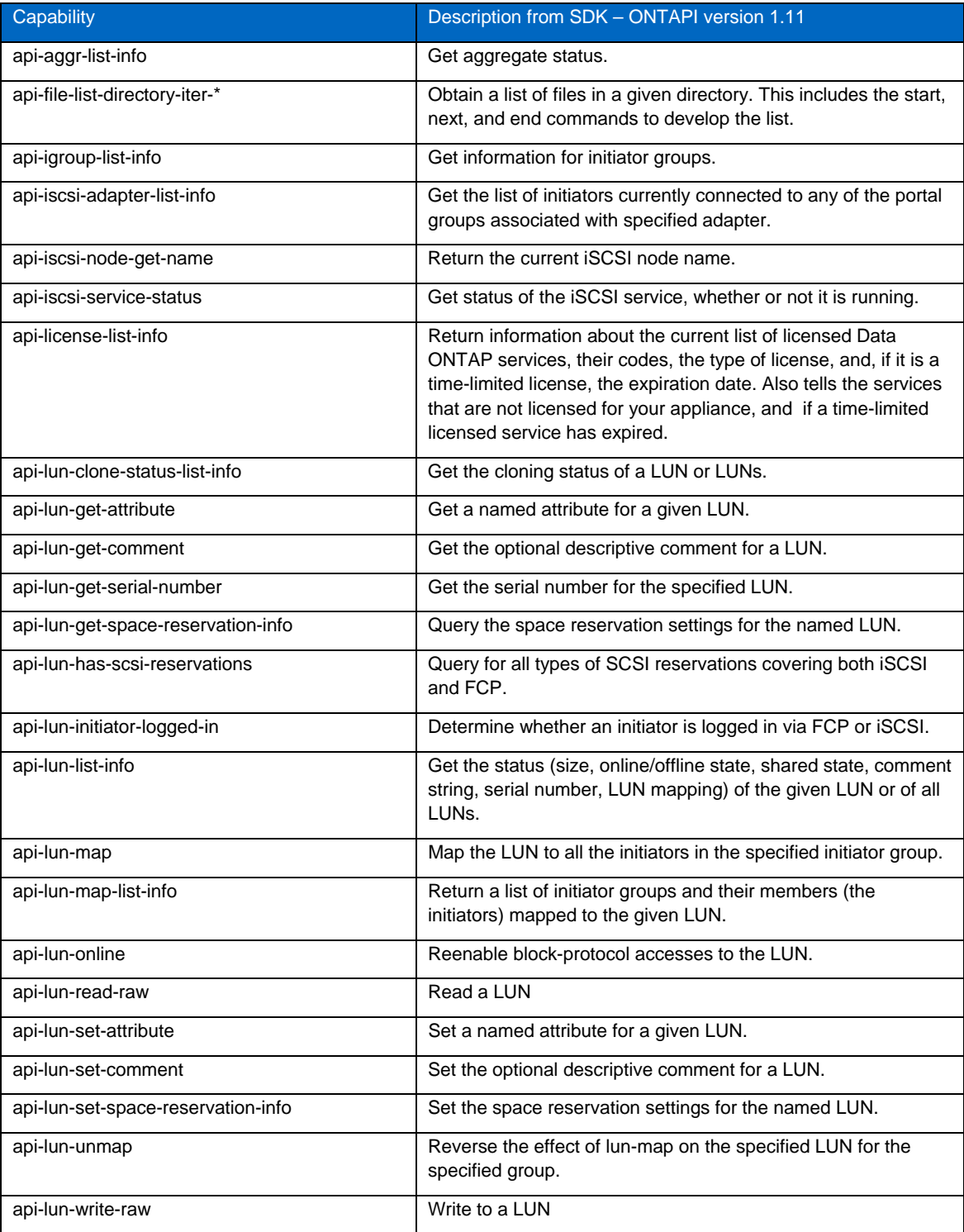

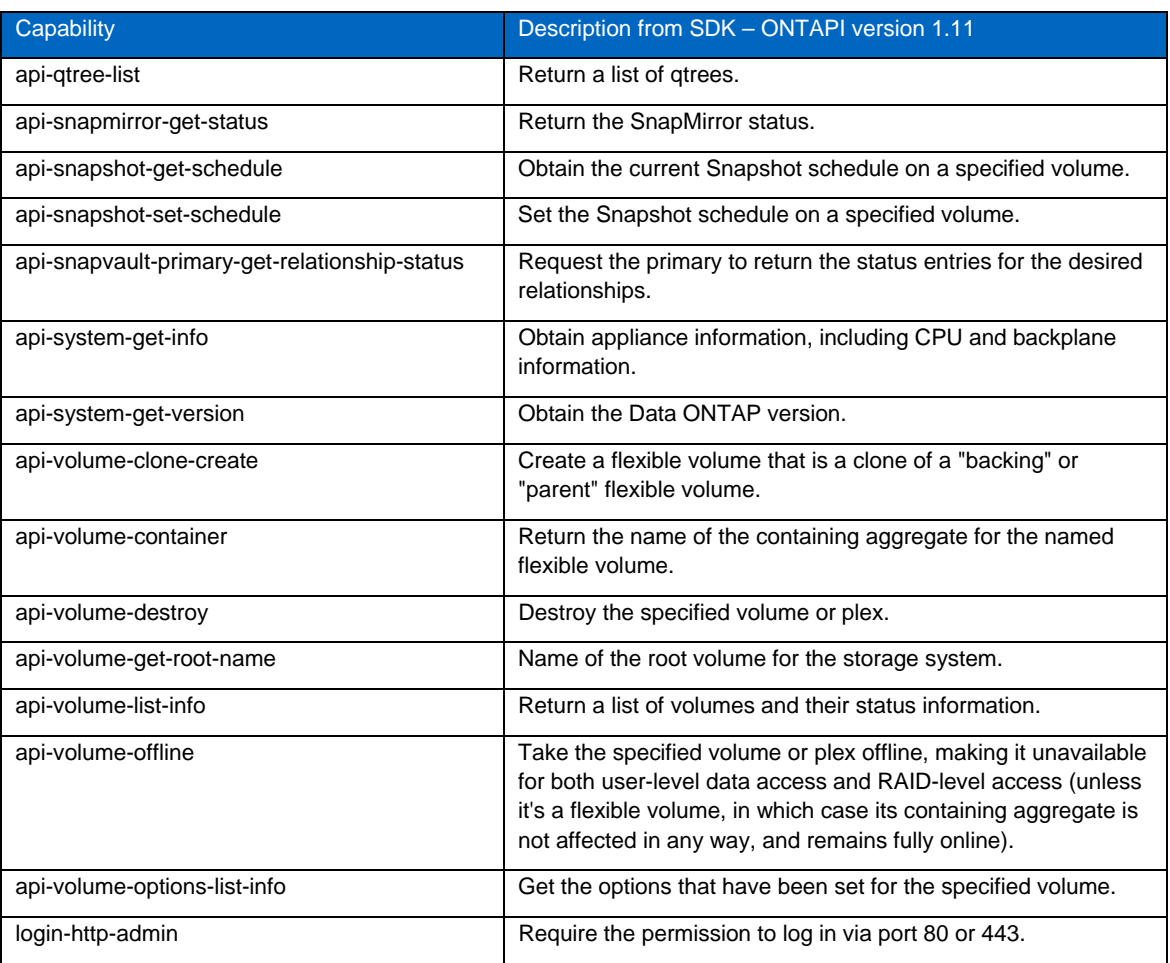

Once we achieved a connection to the storage system, we started exercising the GUI to perform various LUN operations. Table 4 describes the capabilities that we found **necessary to add to the role** in order to perform the function indicated. As an example: In order to create a LUN it would be necessary to have all the capabilities listed in table 3 as well as the api-lun-get-maxsize and the api-lun-create-by-size as listed in table 4.

**Table 4) Additional capabilities required for performing functions in SnapDrive for Windows after connection.** 

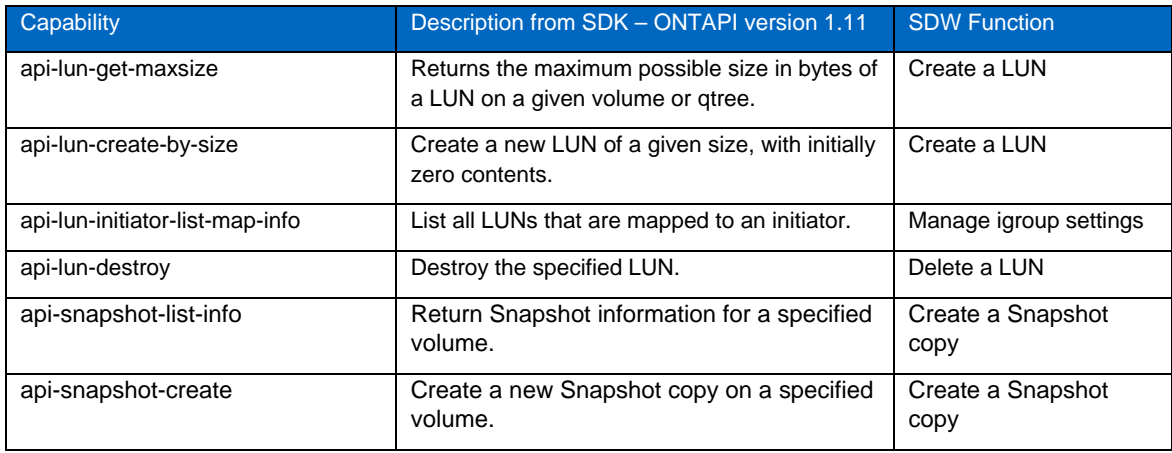

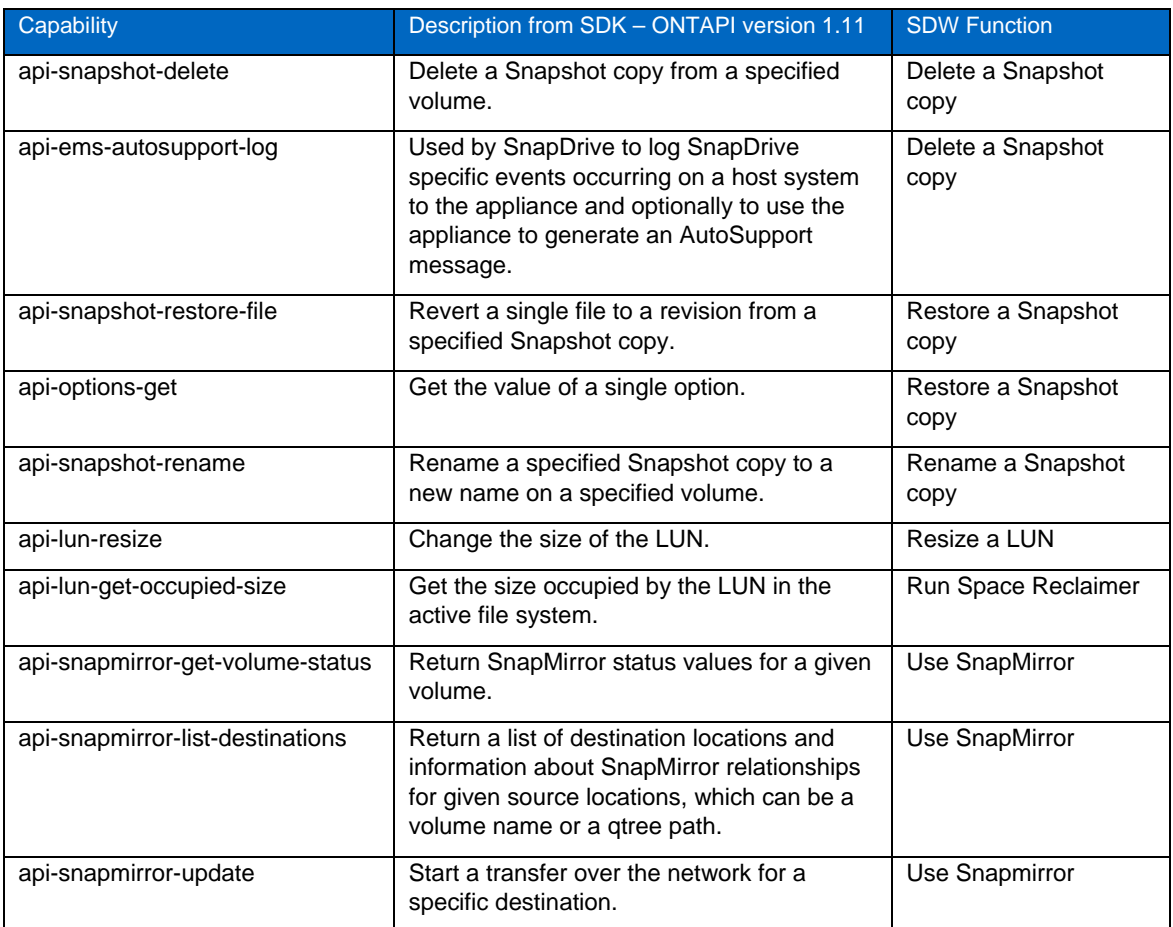

This set of capabilities does not allow the service account to add local accounts to the storage system. This role must be created and then added to a new group. The service account can then be added to the new group. The role can be created via the command line or through Operations Manager.

#### **LEAST PRIVILEGE ROLE CREATION (COMMAND LINE METHOD)**

In developing this report, we discovered that it was necessary to create several roles because of the character limit of the text editor we used.

```
toaster> useradmin role add SD leastPriv1 -a login-http-admin,api-system-get-
version,api-license-list-info,api-volume-list-info,api-volume-get-root-name,api-
volume-container,api-file-list-directory-iter-*,api-lun-clone-status-list-
info,api-lun-list-info 
Sun May 18 15:08:29 EDT [toaster: useradmin.added.deleted:info]: The role 
'SD_leastPriv1' has been added. 
Role <SD_leastPriv1> added.
```

```
toaster> useradmin role add SD_leastPriv2 -a api-system-get-info,api-lun-get-
comment,api-lun-get-space-reservation-info,api-snapmirror-get-status,api-qtree-
list,api-lun-get-attribute,api-volume-options-list-info,api-snapvault-primary-
get-relationship-status,api-lun-has-scsi-reservations,api-lun-map-list-info,api-
snapshot-get-schedule 
Sun May 18 15:09:41 EDT [toaster: useradmin.added.deleted:info]: The role 
'SD_leastPriv2' has been added. 
Role <SD_leastPriv2> added.
```

```
toaster> useradmin role add SD_leastPriv3 -a api-iscsi-service-status,api-iscsi-
node-get-name,api-iscsi-adapter-list-info,api-aggr-list-info,api-volume-clone-
create,api-lun-set-attribute,api-igroup-list-info,api-snapshot-set-schedule,api-
lun-write-raw,api-volume-offline,api-lun-set-space-reservation-info,api-volume-
destroy,api-lun-initiator-logged-in 
Sun May 18 15:11:23 EDT [toaster: useradmin.added.deleted:info]: The role 
'SD_leastPriv3' has been added. 
Role <SD_leastPriv3> added. 
toaster> useradmin role add SD_leastPriv4 -a api-lun-online,api-lun-read-
raw,api-lun-map,api-lun-unmap,api-lun-get-serial-number,api-lun-set-comment 
Sun May 18 15:14:32 EDT [toaster: useradmin.added.deleted:info]: The role 
'SD_leastPriv4' has been added. 
Role <SD_leastPriv4> added. 
toaster> useradmin role add SD_leastPriv5 -a api-lun-get-maxsize,api-lun-create-
by-size,api-lun-initiator-list-map-info,api-lun-destroy,api-snapshot-list-
info,api-snapshot-create,api-snapshot-delete,api-ems-autosupport-log,api-
snapshot-restore-file,api-options-get,api-snapshot-rename,api-lun-resize,api-
lun-get-occupied-size,api-snapmirror-get-volume-status,api-snapmirror-list-
destinations,api-snapmirror-update 
Sun May 18 15:20:16 EDT [toaster: useradmin.added.deleted:info]: The role 
'SD_leastPriv5' has been added. 
Role <SD_leastPriv5> added. 
toaster> useradmin group add SDAdmin -r 
SD_leastPriv1,SD_leastPriv2,SD_leastPriv3,SD_leastPriv4,SD_leastPriv5 
Sun May 18 15:22:35 EDT [toaster: useradmin.added.deleted:info]: The group 
'SDAdmin' has been added. 
Group <SDAdmin> added. 
toaster> useradmin group list SDAdmin 
Name: SDAdmin 
Info: 
Rid: 131073 
Roles: SD_leastPriv1,SD_leastPriv2,SD_leastPriv3,SD_leastPriv4,SD_leastPriv5 
Allowed Capabilities: login-http-admin,api-system-get-version,api-license-list-
info,api-volume-list-info,api-volume-get-root-name,api-volume-container,api-
file-list-directory-iter-*,api-lun-clone-status-list-info,api-lun-list-info,api-
system-get-info,api-lun-get-comment,api-lun-get-space-reservation-info,api-
snapmirror-get-status,api-qtree-list,api-lun-get-attribute,api-volume-options-
list-info,api-snapvault-primary-get-relationship-status,api-lun-has-scsi-
reservations,api-lun-map-list-info,api-snapshot-get-schedule,api-iscsi-service-
status,api-iscsi-node-get-name,api-iscsi-adapter-list-info,api-aggr-list-
info,api-volume-clone-create,api-lun-set-attribute,api-igroup-list-info,api-
snapshot-set-schedule,api-lun-write-raw,api-volume-offline,api-lun-set-space-
reservation-info,api-volume-destroy,api-lun-initiator-logged-in,api-lun-
online,api-lun-read-raw,api-lun-map,api-lun-unmap,api-lun-get-serial-number,api-
lun-set-comment,api-lun-get-maxsize,api-lun-create-by-size,api-lun-initiator-
list-map-info,api-lun-destroy,api-snapshot-list-info,api-snapshot-create,api-
snapshot-delete,api-ems-autosupport-log,api-snapshot-restore-file,api-options-
get,api-snapshot-rename,api-lun-resize,api-lun-get-occupied-size,api-snapmirror-
get-volume-status,api-snapmirror-list-destinations,api-snapmirror-update
```
## <span id="page-8-0"></span>**3 CONCLUSION**

Every IT environment has different security postures, and therefore it is necessary to understand the interactions of applications with the operating system. This is especially true for application service accounts. These accounts usually require an elevated privilege to operate. Care should be taken to protect the account name and credentials at all times, because these accounts are sometimes more powerful than the normal administrative accounts.

> NetApp provides no representations or warranties regarding the accuracy, reliability, or serviceability of any information or recommendations provided in this publication, or with respect to any results that may be obtained by the use of the information or observance of any recommendations provided herein. The information in this document is distributed AS IS, and the use of this information or the implementation of any recommendations or techniques herein is a customer's responsibility and depends on the customer's ability to evaluate and integrate them into the customer's operational environment. This document and the information contained herein may be used solely in connection with the NetApp products discussed in this document.

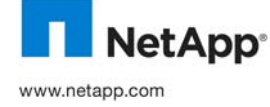

© Copyright 2010 NetApp, Inc. All rights reserved. No portions of this document may be reproduced without prior written consent of NetApp, Inc. Specifications are subject to change without notice. NetApp, the NetApp logo, Go further, faster, Data ONTAP,<br>ONTAPI, SnapDrive, SnapMirror, Snapshot, and SnapVault are trademarks or registered trademarks of N States and/or other countries. Windows is a registered trademark of Microsoft Corporation. All other brands or products are trademarks or registered trademarks of their respective holders and should be treated as such.. TR-3864-0710